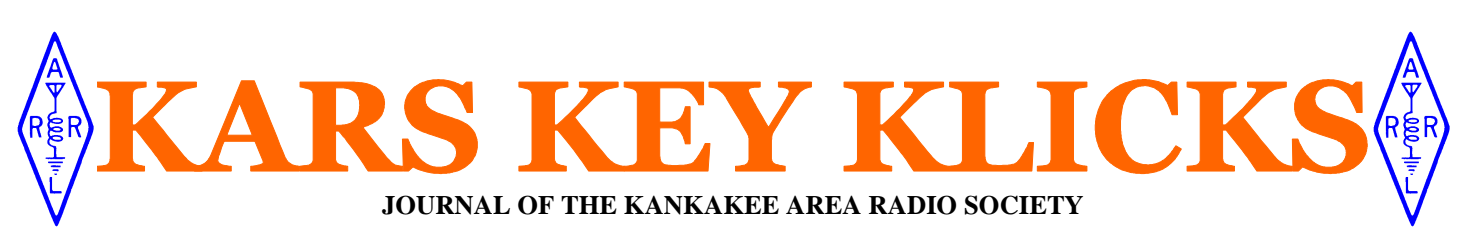

Volume 84 Issue 7

Editors: K9OT, K9NR Photos: K9FO, K9NR Photos: K9FO, K9NR<br>Contributors: N9IO, K9BYT, N9OE July 2009

## **WINLINK & KARSFEST PLANS at JULY MEETING**

 The Next KARS General Meeting will be July 7th, at 7PM . The meeting place will be changed this month to the new American Red Cross facility at 20 Heritage Dr, Suite 101 in Bourbonnais, IL Across from the old Kroger on Rt 45. Directions are on the web site at http://www.w9az.com/

 Final KARSFEST preparations, as well as a Field Day wrap-up are on the agenda. The main program for the meeting is as follows:

#### **WINLINK PRESENTATION**  By Art N9ZZK and Eddie K9EEW

 It was with good intentions at KARS June meeting to fit in a Winlink 2000 program after my APRS program. In all fairness not nearly enough time was available to explain the Winlink system. I am afraid some of you may not have been able to fully appreciate the material presented as I must admit that I had not as well. So Art N9ZZK of Grundy County ARES has agreed to return for our July meeting to focus on the part of Winlink that we as local ARES users will see and use the most. Paclink and the e-mail client software Outlook Express.

 A solid internet connection is needed for the demonstration and is available at the red cross facility.

D-Star group the past two years. Time will *Also, co-sponsors: Additionally, KARS sponsors:*  page at "http://www.w9az.com/karsfest. Art has also agreed to hold a Winlink 2000 Forum at KARSFEST on July 19th in the north building of the Will County Fairgrounds in Peotone same as we did for the be announced on the KARSFEST web 145.130 html" likely around 10AM.

One of the best parts of Paclink is that  $145.53$ it's primary connection to the local Winlink system node is TCPIP (Internet) so ARES traffic can be conducted from any place there is an internet connection. "Last Mile" service in the field is one of the few times that a TNC and radio are really required and of course in the event there is a loss of internet service. Redundancy is one of Winlink's best attributes. 73' Clay N9IO

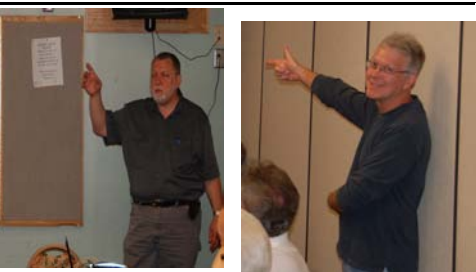

**Clay N9IO makes a "point" during his APRS presentation at the June meeting. At the right: Greg WR9L demonstrates the patented "WR9L point" method.** 

### **KARS KALENDAR**

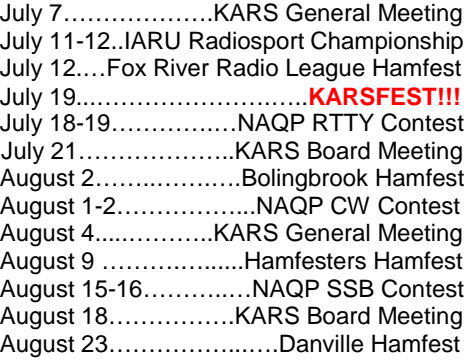

*The Kankakee Area Radio Society oper-*

*ates repeaters on: 146.34/.94 107.2 PL Access 449.8/444.8 114.8 PL Access 145.130 107.2 PL Access 144.39 Wide Area APRS digi-peaters KARS DX Cluster* 

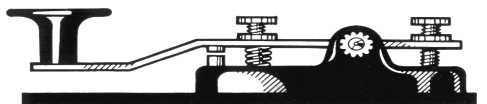

## **KARSFEST 2009**

 Final plans for KARSFEST 2009 will be worked out at the July meeting. This is the biggest KARS event of the year and the largest fund raising function.

 The proceeds from the hamfest pay the lions share of the clubs yearly expenses. We simply could not afford the repeaters and many activities without this most important event.

 Consequently, it is imperative that all KARS members help out in putting on this "Best in the Midwest" show!

 Please bear in mind that without a successful hamfest, it would be necessary to raise membership dues substantially!

 We need some help Saturday evening setting up the tables. On Sunday, we need LOTS of help. Try to arrive by 5:45AM. If you absolutely cannot show up until later, we still need your help.

 See you at the July meeting and at KARSFEST 2009!

## **NCS FOR JULY**

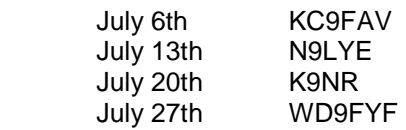

 Don't forget the net! Mondays at 2100 hrs. local time

## **KARS BOARD MEETING**

 The next KARS board meeting will be held in the banquet room of El Campesino Mexican restaurant on July 21st. All KARS members and spouses are welcome to attend.

Eat at 6:00. Meet at 7:00

KARSFEST JULY 19th at the Will County Fairgrounds Peotone, IL

## **KARS HOMEPAGE— WWW.W9AZ.COM —KARS HOMEPAGE**

## **THOUGHTS ON COMMUNITY SERVICE, AWARDS, AND LOCAL HEROES**

 On April 22nd, 2009, I had the honor of receiving the American Red Cross "Hometown Hero" award. This award is to recognize "local heroes who embody and demonstrate the values of courage, compassion, character, humanity, personal initiative and responsibility." I'm not big on self promotion, and I've had a struggle dealing with the term hero. The standard I set for calling someone a hero is pretty high so accepting the label is humbling for me. Meanwhile, it is gratifying to know that the time we've put in has been appreciated. I say "we" because I don't pretend to be solely responsible for the success of the relationships I've been a part of. I've attended meetings and written plans, but my work is meaningless without the people who back it up. I'm proud to be part of a group of people who bring such a wide set of skills to the table. If I began to list individual contributions, I would undoubtedly forget some important ones.

No one knows what it's like to be unsung heroes like ARES volunteers.

The average citizen doesn't have a clue what it is about. Some professional emergency responders don't look past the word amateur in the title. Yet you turn out reliably for emergency drills and training meetings when there are other things you could be doing. In Kankakee County, we are fortunate to have emergency managers who have made the effort to find out what we can do for them and have taken steps to make us feel like a welcome part of the plan.

 Many of you give of your time and energy to serve various causes. From cat shelters to therapy dogs to Lions clubs, volunteerism has been the at the heart of amateur radio since it's inception. If any of you are reading this and saying to yourself "gee I don't do anything like that," then stop being a dummy load and find a niche. The feeling you get from helping others is priceless.

 I was part of an IT project once that took over two years of planning. There were training meetings and planning meetings and sleepless nights, fretting over potential disasters. When the project was done and the time came to implement the massive changes, no one noticed a thing. My Dad has a sign on his desk that reads "When I do right, no one remembers. When I do wrong, no one forgets." Awards are nice, don't get me wrong, but sometimes the sign of a successful job is that no one notices.

 To those of you who serve seemingly unnoticed, please accept my thanks on behalf of the thousands of people whose lives are safer because you choose to look out for them. **73 John - K9BYT**

## **NETWORK FILE SHARING BETWEEN WINDOWS VISTA & WINDOWS XP PCs**

 I was trying to share the D: drive (where I have my Documents, Pictures, Music, etc..) of my computers after some upgrades last year and I realized that sharing files over the home network was not as easy as the good old days with Windows XP. It seems that Microsoft has changed the security settings and permissions in Vista compared to XP.

 I don't like to use passwords so the first thing we will have to do is turn off Password Protected Sharing. Go to Control Panel > Network and Sharing Center.

Make sure Network Discovery and File Sharing is on and Password Protected Sharing is off.

 Vista makes sharing folders a pain let alone the root of a drive. Vista will allow the permissions to be set, even though you have to do it manually by right clicking, then hitting "share", and manually setting the permissions to everyone, but then when you try to access it from a remote computer, it will say "access is denied."

#### **Here's how to share the root of a drive under Vista:**

i.e.: Drive D: or E: Not Drive C: or the Vista OS drive (Please note that Vista may not let you change permissions on certain folders or files.) If you get an error like this just click continue to go on.

- 1. In the Start menu click "Computer"
- 2. Right click on the drive and click on properties
- 3. Click security tab
- 4. Click edit
- 5. Click Add
- 6. Click Advanced
- 7. Click Find Now
- 8. Scroll down and Select "Everyone"
- 9. Click OK and OK
- 10. Select the permissions you want
- 11. Click apply/OK

It may take a while to change all the files permissions.

#### **Here's how to share an individual folder under Vista:**

- Right click the folder.
- Go to and complete steps 3-11 above.
- Now click the sharing tab.
- Click Advanced Sharing.
- Click Continue for permission to make the change.
- Check the box Share this folder.
- Click Permissions.
- Make sure user name "Everyone" is in the box and then set your permissions.
- Click OK and OK and Close

 After all the permissions are changed your folder should be visible and accessible on your network now.

**73 and good luck… Bill, N9OE**

## **HAPPY BIRTHDAY**

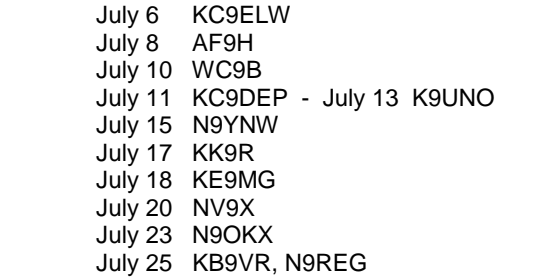

 Let the newsletter editors know if we miss your birthday or get it wrong.

### **DAYTON WRAPUP**

 KARS was well represented at the Dayton Hamvention again this year.

 Dayton pictures on page 3, or for mail subscribers, view the pictures on W9AZ.com)

Page 3 March 2009 (State of the KARS KEY KLICKS March 2009) (State of the United State of the United State of t

# **KARS JUNE MEETING ——– 2009 DAYTON HAMVENTION——– K9FO 160 PICNIC**

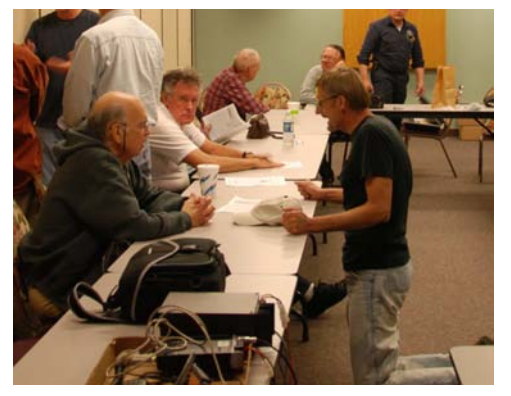

**Howard AK9F holds court at the June meeting, while John N9LYE pleads his case! All kidding aside... Welcome back Howard** 

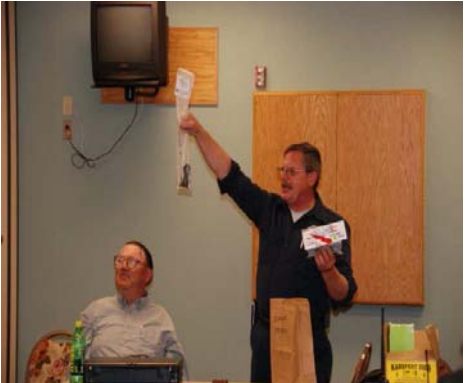

**John WD9AYI holds up a prize during the drawing at the June meeting.** 

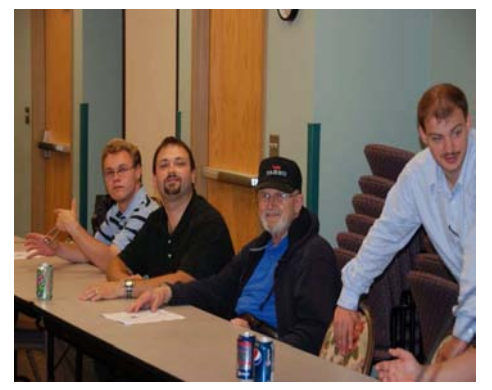

**Craig N9FD, Bill N9OE, Will K9FO and Brandon K9BAC pay close attention to Clay N9IO's APRS presentation** 

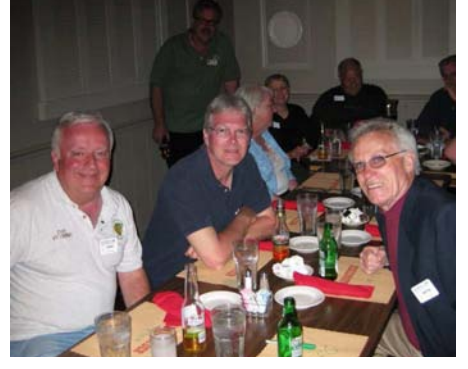

**KARS members at the Dayton 160 banquet include Don K9NR, Ken W9YNI, Greg WR9L, Jerry WB9Z,** 

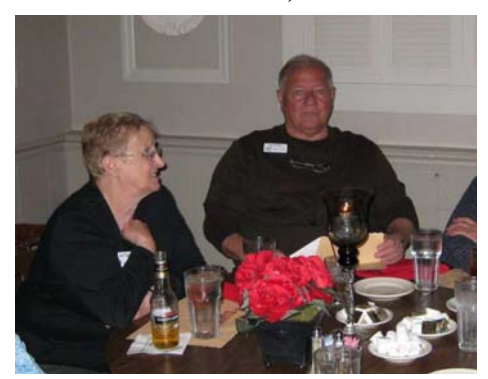

**How come we got stuck all the way at the end of the table? Patti AF9H and Jess AI9L at the 160 banquet** 

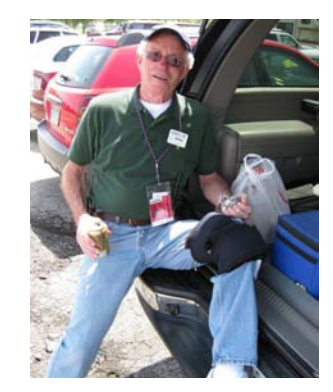

**Ken W9YNI says "Sometimes ya' just gotta' take a break." Spending all that money at Dayton is bound to wear a guy out!** 

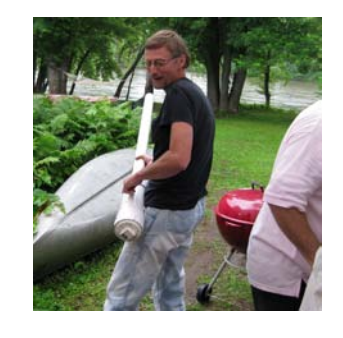

**Wow, a real potato cannon! Santa never brought me one, because he was afraid I might shoot my eye out! N9LYE John at K9FO's 160 picnic** 

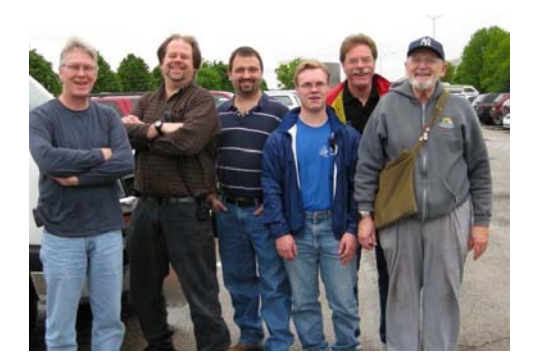

**Greg WR9L, Kevin N9REG, Bill N90E, Craig N9FD, Steve W9DX, and Will K9FO pan for the camera at the Dayton Hamvention** 

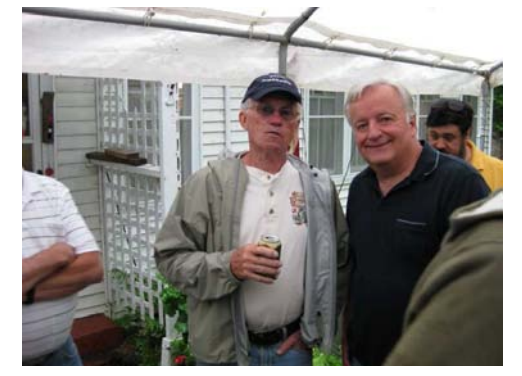

**Ken W9YNI and Don K9NR swap DX stories at Will K9FO's 160 picnic.**